*To submit a close-out payment: All enrolled trainees with 8 or more hours must be approved for both a first and second progress payment. If the contract contains trainees with less than 8 hours, you must either (1) drop the trainees [\(Mass Drop Trainees\)](https://etp.ca.gov/wp-content/uploads/sites/70/2019/08/Cal-E-ForceReferenceGuide%E2%80%93MassDropTrainees_9.6.pdf) or (2) submit all progress payments and wait for approval [\(Manual Progress Payments](https://etp.ca.gov/wp-content/uploads/sites/70/2019/06/Cal-E-ForceReferenceGuide%E2%80%93ManualProgressPayments_9.6.pdf) / [Upload Progress Payments\)](https://etp.ca.gov/wp-content/uploads/sites/70/2019/06/Cal-E-ForceReferenceGuide%E2%80%93UploadProgressPayments_9.20.pdf). Trainee(s) with valid hours less than 8 will be automatically dropped upon submittal of the close-out invoice.* 

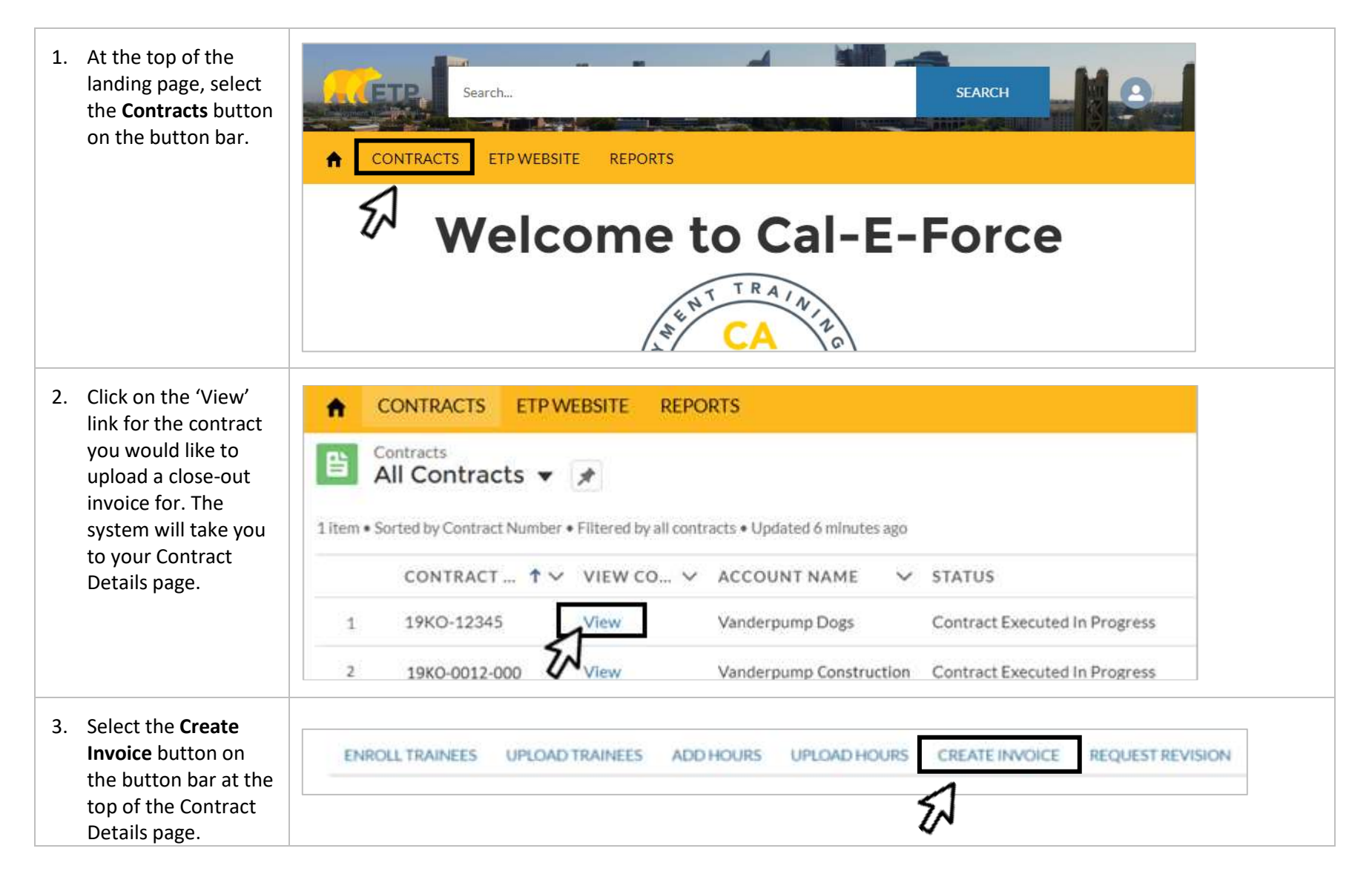

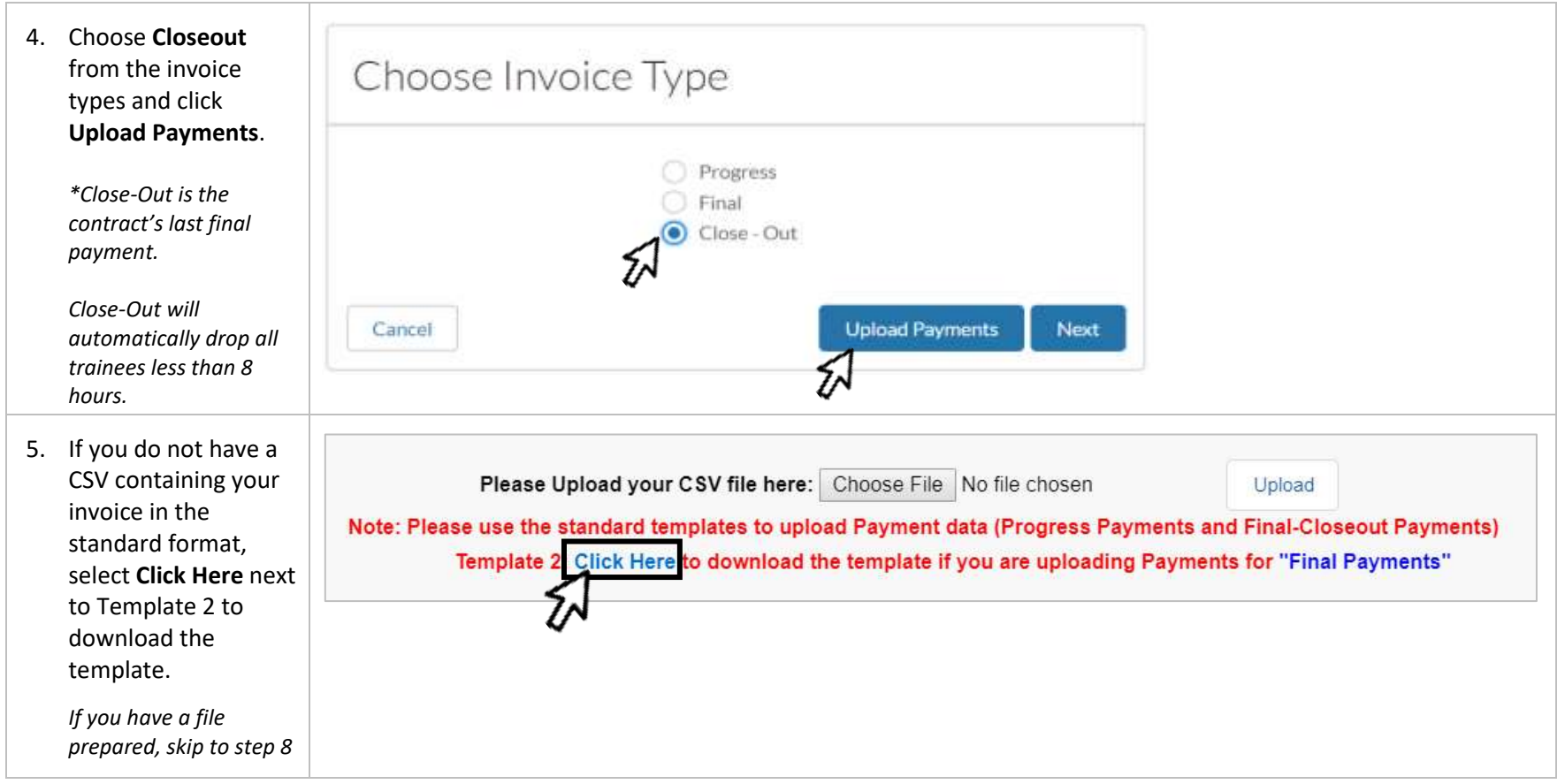

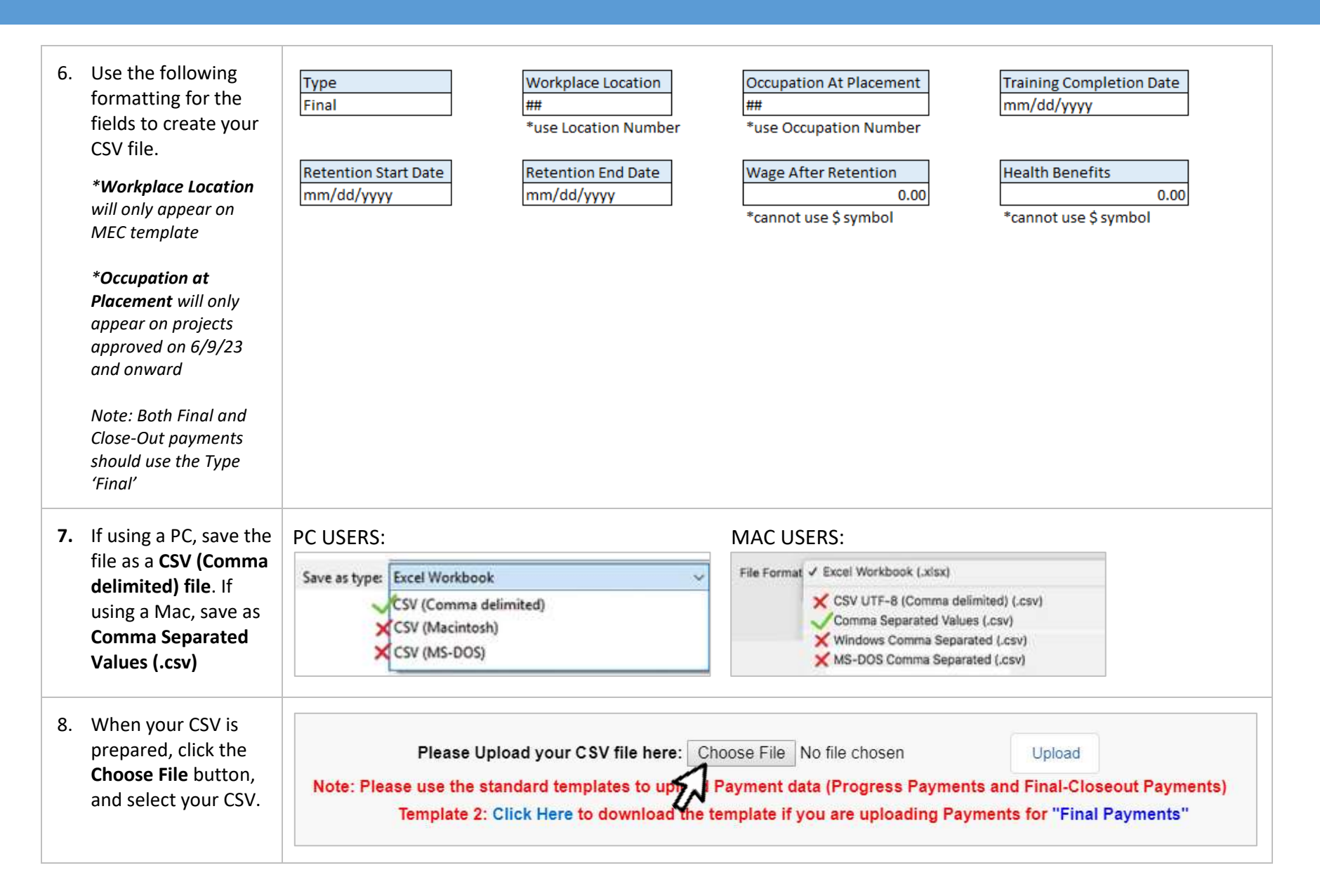

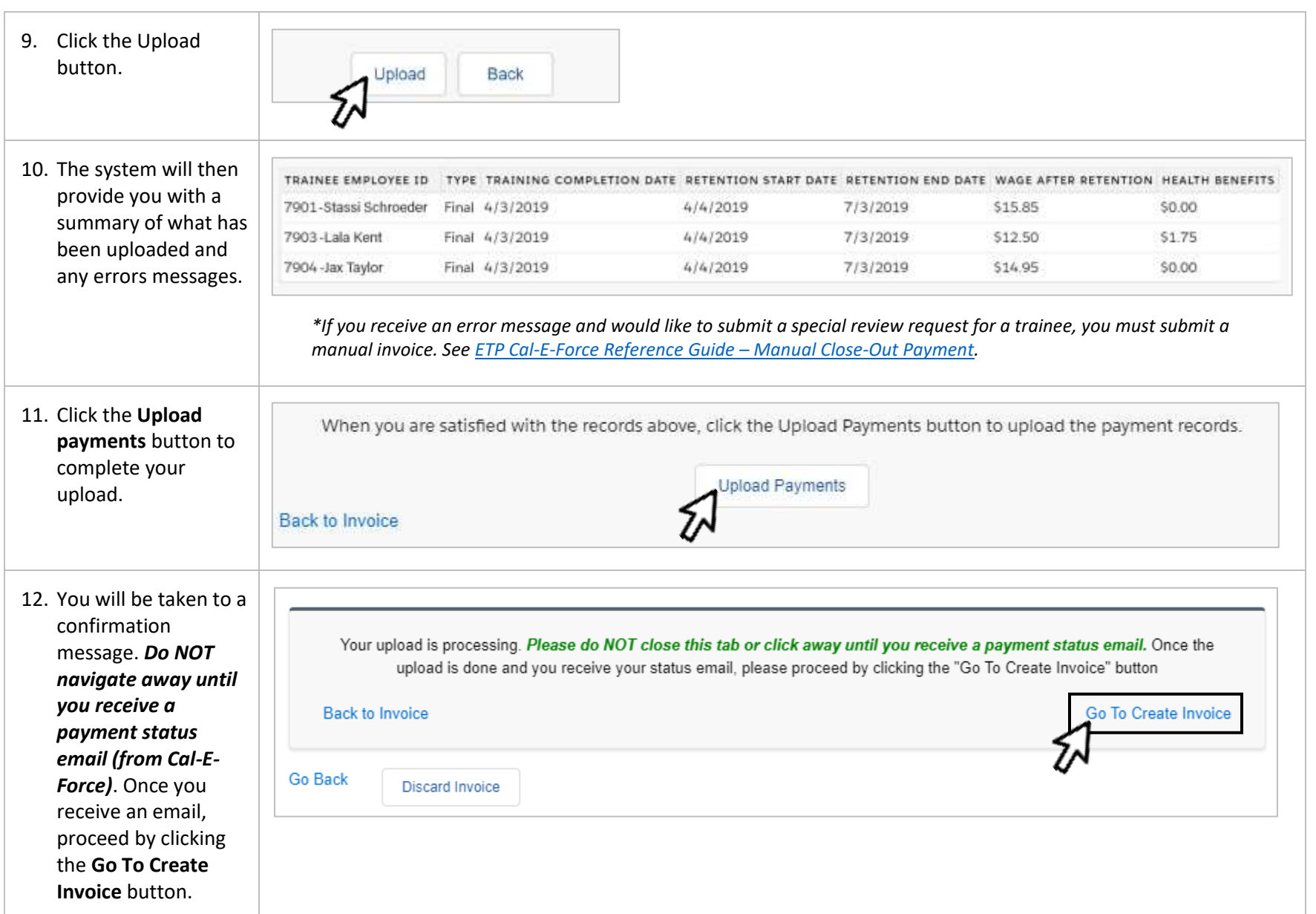

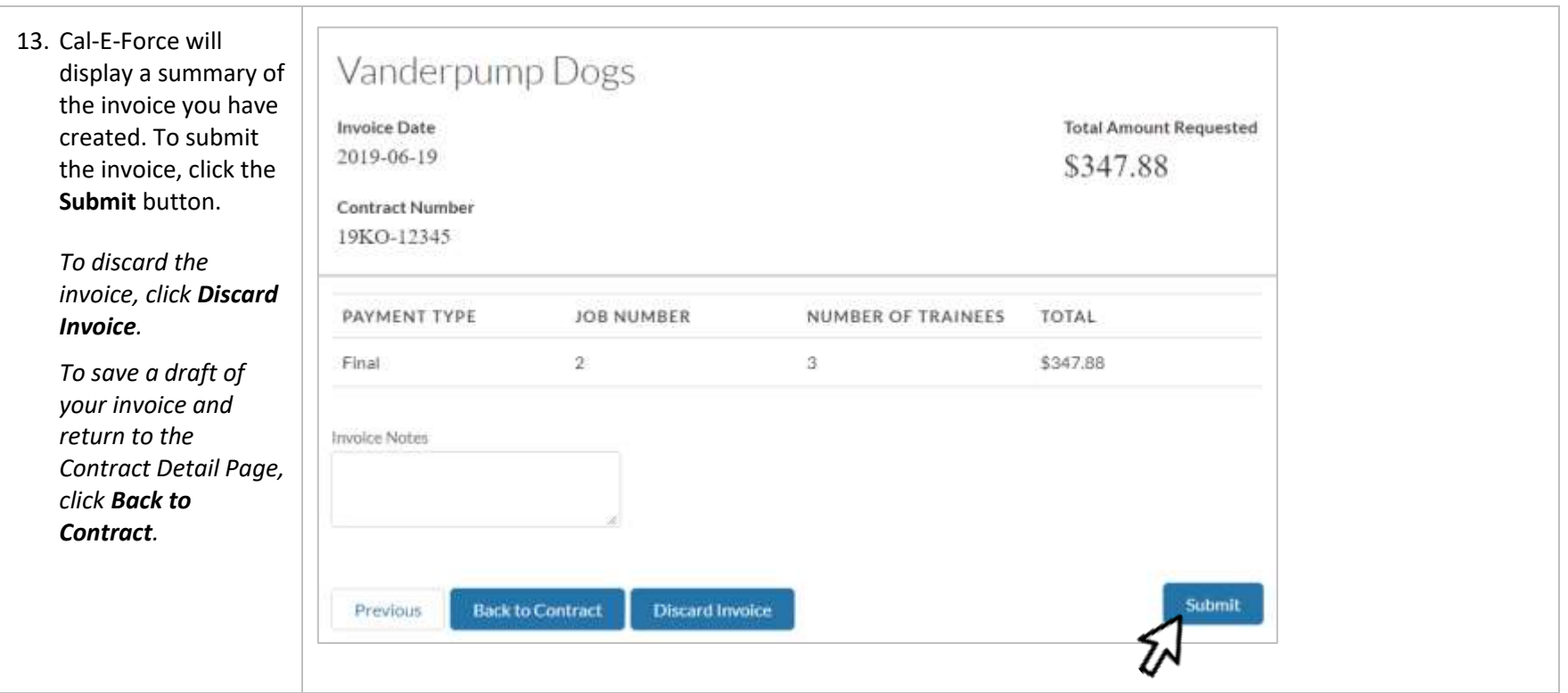